## Zadanie 1 – odwracanie tablicy

Jest to klasyczny problem dotyczący tablic.

- Stwórz tablicę 10-elementową, wypełnioną liczbami.
- Odwróć kolejność liczb w tablicy.
- Wydrukuj zawartość tablicy.

Zanim przejdziesz do wskazówek, spróbuj sam rozwiązać zadanie.

## Wskazówki

Ogólna idea odwracania zawartości tablicy test taka: ostatni element zamienia się miejscami z pierwszym, następnie przedostatni z drugim itd. aż dojdziemy do środka tablicy. Tu proces się zatrzymuje, gdybyśmy poszli dalej odwrócilibyśmy to co już odwrócone, a przecież nie o to chodzi.

Jednak w zamianie wartości tkwi pewien problem. Jeśli po prostu skopiowalibyśmy wartość z komórki ostatniej do pierwszej, to od razu stracilibyśmy wartość z komórki pierwszej. Uprzednio trzeba więc umieścić tą wartość w zmiennej tymczasowej, z której następnie ją pobierzemy aby umieścić w ostatniej komórce.

Zamiana więc będzie przebiegała w trzech krokach:

- 1. Skopiowanie wartości z komórki pierwszej do zmiennej.
- 2. Skopiowanie wartości z komórki ostatniej do pierwszej.
- 3. Skopiowanie wartości ze zmiennej do komórki ostatniej.

Dla "wzrokowców" dodatkowo obrazek ilustrujący ten proces:

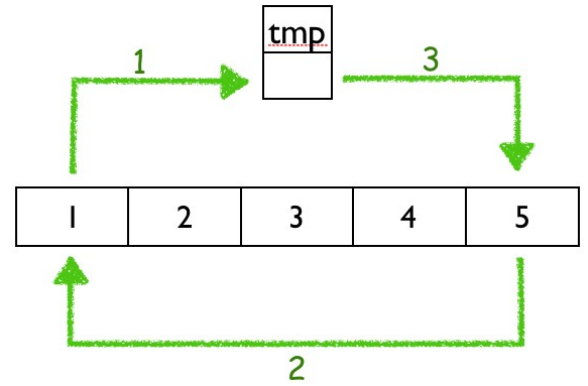

Później proces się powtarza dla komórki drugiej i przedostatniej itd…

Tu trafiamy na kolejny problem. Łatwo jest uzyskać indeks komórki pierwszej, drugiej, trzeciej itd., będzie to po prostu wartość i z klasycznej pętli for. Ale jak uzyskać indeksy kolejnych komórek od końca?

Magiczna formuła będzie wyglądała tak: tablica.length-1-i. Zastanów się dlaczego. Szczegółowe wyjaśnienie w kodzie.

## Kod

```
01 class OdwracanieTablicy {
02 public static void main(String[] args) {
```

```
03 int[] tablica = \{1, 2, 3, 4, 5, 6, 7\};
         // zmienna "tymczasowa" która będzie tymczasowo przechowywać
04 wartości
05 int tmp;
06 int l = tablica.length;
07 
08 System.out.print("Przed odwróceniem: ");
09 for (int i: tablica) System.out.print(i+"");
10 
11 // petla od 0 do l/2 ponieważ zamieniamy raz element
12 // ostatni z pierwszym, przedostatni z drugim itd,
13 // aż dojdziemy do środka tablicy.
14 for (int i = 0; i \frac{2}{3} for (int i = 0; i \frac{2}{3}; 1/2; i++) {
15 // kopiowanie wartości z tablicy do zmiennej
16 tmp = tablica[i];
             17 // kopiowanie wartości do kolejnych komórek z miejsca l-1-i 
17_{\text{bo}}:
18 // 1: (dluqosć tablicy)19 // -1: bo ostatni indeks w tablicy jest
20 // o 1 mniejszy niż nr. ostatniego indeksu
21 // -i: przesuwamy się o 1 od końca do środka
22 tablica[i]=tablica[l-1-i];
23 // kopiowanie wartości ze zmiennej "tymczasowej" do komórki
             24 // z której pobrano wartość i skopiowano o do komórki o 
indeksie i
25 tablica[l-1-i]=tmp;
26 }
27 System.out.print("nPo odwróceniu: ");
28 for (int i: tablica) System.out.print(i+" ");
29 }
30 }
```